## **GammaLib - Action #1245**

## **Add fill method to GSkymap**

07/08/2014 09:25 AM - Knödlseder Jürgen

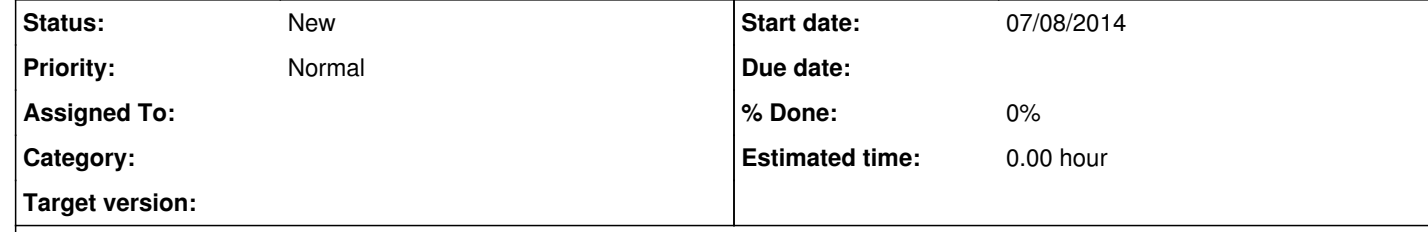

## **Description**

Add a fill method to GSkymap to fill individual events into a skymap. The should take on input a GEvent object:

GSkymap::fill(const GEvent& event);

It may also be useful to add a variant that takes as second argument an GEbounds object that allows mapping of the event energy to a map index. The interface would then be

GSkymap::fill(const GEvent& event, const GEbounds& ebounds);

Also, one could add a variant that takes an event container:

GSkymap::fill(const GEvents& events);

which then would loop over all events found in the container and fill them into the skymap. We then would also need:

GSkymap::fill(const GEvents& events, const GEbounds& ebounds);